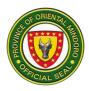

# GOVERNOR'S OFFICE INTERNAL AUDIT SERVICES DIVISION (IASD) EXTERNAL SERVICES

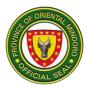

## 1. E-CONSULTATION FOR TECHNICAL ASSISTANCE ON INTERNAL AUDIT SYSTEM

The Internal Audit Services Division (IASD) renders E-consultation services to ensure public safety, avoiding the threat of CoViD-19, while addressing the needs of the client through e-mail , providing them an accurate information regarding the operations, functions and importance of IASD, thus, allowing to fully-understand its mandate, vision and mission. This service is available during Monday to Friday 8:00 AM to 5:00 PM.

| Office or<br>Division:                                                                                                    | Internal Audit Services Division (IASD)                                                                                         |                       |                    |                                                                                                    |  |
|----------------------------------------------------------------------------------------------------|----------------------------------------------------------------------------------------------------|-----------------------|--------------------|----------------------------------------------------------------------------------------------------|--|
| Classification:                                                                                                    | Simple                                                                                                    |                       |                    |                                                                                                    |  |
| Type of<br>Transaction:                                                                                                    | G2G, G2B and G2C                                                                                                    |                       |                    |                                                                                                    |  |
| Who may avail:                                                                                                    | All                                                                                                    |                       |                    |                                                                                                    |  |
| CHECKLIST OF                                                                                                    | F REQUIREMENTS WHERE TO SECURE                                                                                                  |                       |                    |                                                                                                    |  |
| E-Consultation Rec                                                                                                    | equest Form IASD Administrative Personnel                                                                                       |                       |                    | onnel                                                                                                    |  |
| Client Satisfaction S                                                                                                    | faction Survey Form IASD Admir                                                                                                  |                       |                    | inistrative Personnel                                                                                                    |  |
| CLIENT STEPS                                                                                                    | AGENCY ACTIONS                                                                                                    | FEES<br>TO BE<br>PAID | PROCESSING<br>TIME | PERSON<br>RESPONSIBLE                                                                                                    |  |
| 1. Send an e-mail to<br>the official e-mail<br>address of IASD<br>to request for<br>consultation<br>services :<br>iasd@ormindoro.<br>gov.ph | 1. Coordinate with the<br>head of IASD the e-<br>mail received<br>regarding the<br>request for e-<br>consultation<br>services   | None                  | N/A                | Administrative<br>Assistant II<br>GO-Internal Audit<br>Services Division                                                             |  |
| 2. Receive the<br>reviewed and<br>approved<br>response from<br>the IASD<br>regarding the<br>inquiry sent                                    | <ol> <li>Review the inquiry<br/>e-mail sent by the<br/>requesting client</li> <li>Send the reviewed<br/>and approved</li> </ol> | None                  | 7 hours            | OIC-Internal Auditor<br>IV<br>GO-Internal Audit<br>Services Division<br>Internal Auditor I<br>GO-Internal Audit<br>Services Division |  |

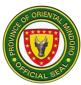

|                                                                                                    | response to the<br>requesting client                                                        |       |         | Administrative<br>Assistant II<br>GO-Internal Audit<br>Services Division |
|----------------------------------------------------------------------------------------------------|---------------------------------------------------------------------------------------------|-------|---------|--------------------------------------------------------------------------|
| 3. Provide ratings<br>regarding the<br>consultation<br>services<br>conducted<br>through CSSF<br>sent by the<br>IASD and send<br>it back through<br>e-mail | CSSF to the<br>requesting client<br>3.1. Print out and file<br>the Accomplished<br>CSSF for | None  | 1 hour  | Administrative<br>Assistant II<br>GO-Internal Audit<br>Services Division |
|                                                                                                    | •                                                                                           | TOTAL | 8 hours |                                                                          |

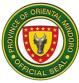

## 2. WALK-IN CONSULTATION FOR TECHNICAL ASSISTANCE ON INTERNAL AUDIT SYSTEM

The Internal Audit Services Division (IASD) renders Walk-in Consultation services to address the needs of the client while implementing safety protocols, providing them an accurate information regarding the operations, functions and importance of IASD, thus, allowing the client to fully-understand its mandate, vision and mission. This service is available during Monday to Friday 8:00 AM to 5:00 PM.

| Office or<br>Division:                                                                        | Internal Audit Services Division (IASD)                                                           |                             |                    |                                                                          |
|-----------------------------------------------------------------------------------------------|---------------------------------------------------------------------------------------------------|-----------------------------|--------------------|--------------------------------------------------------------------------|
| Classification:                                                                               | Simple                                                                                            |                             |                    |                                                                          |
| Type of<br>Transaction:                                                                       | G2G, G2B and G2C                                                                                  |                             |                    |                                                                          |
| Who may avail:                                                                                | All                                                                                               |                             |                    |                                                                          |
| CHECKLIST O                                                                                   | F REQUIREMENTS                                                                                    |                             | WHERE TO SE        | CURE                                                                     |
| Consultation Requ                                                                             | est Slip                                                                                          | IASD Pu                     | Iblic Assistance D | esk                                                                      |
| Client Satisfaction                                                                           | Survey Form                                                                                       | IASD Public Assistance Desk |                    |                                                                          |
| CLIENT STEPS                                                                                  | AGENCY ACTIONS                                                                                    | FEES<br>TO BE<br>PAID       | PROCESSING<br>TIME | PERSON<br>RESPONSIBLE                                                    |
| 1. Log-in to<br>Visitor's Log<br>and fill-out the<br>Consultation<br>Request Slip<br>provided | 1. Assist the client and<br>provide them the<br>Visitor's Log and<br>Consultation<br>Request Slip | None                        | 5 minutes          | Administrative<br>Assistant II<br>GO-Internal Audit<br>Services Division |
| 2. Proceed to<br>the<br>designated<br>area for<br>consultation<br>proper                      | 2.Guide the client to<br>the designated area<br>for consultation<br>proper                        | None                        | 2 hours            | Administrative<br>Assistant II<br>GO-Internal Audit<br>Services Division |

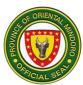

|                                                                                                    | 2.1.Address the<br>client's inquiries<br>regarding Internal<br>Audit System |       |                        | OIC-Internal<br>Auditor IV<br>GO-Internal Audit<br>Services Division<br>Internal Auditor I<br>GO-Internal Audit<br>Services Division |
|----------------------------------------------------------------------------------------------------|-----------------------------------------------------------------------------|-------|------------------------|----------------------------------------------------------------------------------------------------|
| 3. Provide<br>ratings<br>regarding the<br>consultation<br>services<br>conducted<br>through CSS<br>tablet/ CSS<br>Form | 3. Assist the client in<br>using the CSS<br>Tablet/ CSS Form                | None  | 5 minutes              | Administrative<br>Assistant II<br>GO-Internal Audit<br>Services Division                                                             |
|                                                                                                    |                                                                             | TOTAL | 2 hours and 10 minutes |                                                                                                    |

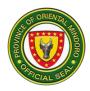

## GOVERNOR'S OFFICE INTERNAL AUDIT SERVICES DIVISION (IASD) INTERNAL SERVICES

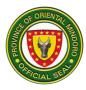

#### 3. PAYROLL PROCESSING

The Internal Audit Services Division (IASD) provides assistance to its personnel by processing the payroll. The IASD ensures the effective delivery of the service through the provision of a swift, reliable and systematic procedure for the personnel to receive their respective salaries and/or wages in a timely manner.

| Office or<br>Division:                                                                                                    | Internal Audit Services Division (IASD)                                                                                                    |                          |                         |                                                                                               |  |
|----------------------------------------------------------------------------------------------------|----------------------------------------------------------------------------------------------------|--------------------------|-------------------------|-----------------------------------------------------------------------------------------------|--|
| Classification:                                                                                                    | Simple                                                                                                    |                          |                         |                                                                                               |  |
| Type of<br>Transaction:                                                                                                    | G2G                                                                                                    |                          |                         |                                                                                               |  |
| Who may avail:                                                                                                    | IASD Personnel                                                                                                    |                          |                         |                                                                                               |  |
| CHECKLIST OF                                                                                                    | REQUIREMENTS                                                                                                    |                          | WHERE TO SE             | CURE                                                                                          |  |
| 2 Authenticated cop<br>(if applicable)                                                                                                    | bies of Travel Order                                                                                                    | Provincial<br>Office (PH | Human Resource<br>IRMO) | Management                                                                                    |  |
| -                                                                                                    | uthenticated copies of Certificate of earance (if applicable)                                                                                                    |                          | PHRMO                   |                                                                                               |  |
| 1 Original copy of A<br>Form (if applicable)                                                                                                    |                                                                                                    | PHRMO                    |                         |                                                                                               |  |
| 2 Authenticated copies of Trip Ticket<br>(for Driver - if applicable)                                                                                                    |                                                                                                    | PHRMO                    |                         |                                                                                               |  |
| 2 Original Copies of Accomplishment<br>Report (if applicable)                                                                                                    |                                                                                                    |                          |                         |                                                                                               |  |
| Client Satisfaction S                                                                                                    | Survey Form (CSSF)                                                                                                    | IASD Front Desk          |                         |                                                                                               |  |
| CLIENT STEPS                                                                                                    | AGENCY<br>ACTIONS                                                                                                    | FEES<br>TO BE<br>PAID    | PROCESSING<br>TIME      | PERSON<br>RESPONSIBLE                                                                         |  |
| 1. Check the<br>accuracy of the<br>deductions and<br>net take home<br>pay indicated in<br>the General<br>Payroll Sheet<br>and the time-<br>in/time-out<br>reflected in the<br>Daily Time | <ol> <li>Print the Daily<br/>Time Record<br/>(DTR) and General<br/>Payroll Sheet<br/>obtained from the<br/>PGOM Portal</li> <li>1.1.Provide the<br/>personnel the<br/>printed DTR and<br/>General Payroll</li> </ol> | None                     | 1 hour                  | Administrative<br>Assistant II /<br>Payroll Officer<br>GO-Internal Audit<br>Services Division |  |

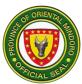

| Record (DTR)<br>provided by the<br>Payroll Officer<br>and sign if there<br>are no<br>corrections<br>needed                     | Sheet for<br>verification<br>purposes                                                                                                    |      |           |                                                                                               |
|----------------------------------------------------------------------------------------------------|----------------------------------------------------------------------------------------------------|------|-----------|-----------------------------------------------------------------------------------------------|
| 2. Submit the listed required documents ( <i>if there are any</i> ) to the payroll officer and wait for the debiting of salary | <ul> <li>2.Verify the completeness of the submitted documents (if there are any)</li> <li>2.1. Consolidate the submitted documents and attach those to the signed DTRs and General Payroll Sheet</li> <li>2.2. Submit to the Provincial Human Resource Management Office (PHRMO) the completed Payroll with attachments</li> <li>2.3. Locate the processed Payroll through the PGOM Portal and Document Tracking System</li> </ul> | None | N/A       | Administrative<br>Assistant II /<br>Payroll Officer<br>GO-Internal Audit<br>Services Division |
| <ol> <li>Provide<br/>ratings<br/>regarding the</li> </ol>                                                                      | 3.Assist the personnel in using                                                                                                    | None | 5 minutes | Administrative<br>Assistant II /<br>Payroll Officer                                           |

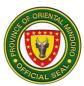

| payroll<br>processing<br>through the<br>designated<br>Client<br>Satisfaction<br>Survey<br>(CSS) Tablet<br>placed at the<br>public<br>assistance<br>desk | the CSS Tablet/<br>CSS Form |       |                         | GO-Internal Audit<br>Services Division |
|----------------------------------------------------------------------------------------------------|-----------------------------|-------|-------------------------|----------------------------------------|
|                                                                                                    |                             | TOTAL | 1 hour and 5<br>minutes |                                        |